#### **République Tunisienne**

**Ministère de l'Equipement, de l'Aménagement du Territoire et du Développement Durable « MEDD »**

**Direction Générale de l'Environnement et de la Qualité de la Vie (DGEQV) (Projet PISEAU II)**

### **« Formation- sensibilisation en évaluation environnementale et sociale »**

**Plan cadre de gestion environnementale et sociale «Mise en œuvre PCGES»**

**Novembre 2014 – Mars 2015**

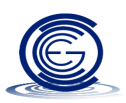

**Société Consulting en Développement Communautaire** 

**& en Gestion d'Entreprises "CDCGE"**

Email : [mb.cdc@planet.tn](mailto:mb.cdc@planet.tn) **Adresse**: Résidence du Lac - Bloc C- Appt -C31 - 1053 - Tunis –-Tél.:+ 216 71 862 171- Fax : + 216 71 860 382

### **Partie 6 : La mise en œuvre du Plan Cadre de Gestion Environnementale et sociale**

- Classe I pour tout sous projet utilisant les EUT et pour lequel le système national des EIE supplémenté par la consultation et par la diffusion du rapport des EIE, sera appliqué conformément à la législation tunisienne ;
- Classe II pour tout sous projet ou groupe de sous projets de travaux de grande envergure utilisant ou traitant des eaux conventionnelles et pour lequel une évaluation qualitative et quantitative sera entreprise respectivement sous forme de FIES et FEDS ;
- Classe III pour tout sous projet ou groupe de sous projets de petite et moyenne envergure utilisant ou traitant les eaux conventionnelles et pour lequel une évaluation qualitative sera entreprise sous forme d'une FEDS.

- Dans le PCGES, les sous projets en trois classes, ce classement est donné à titre indicatif. Par conséquent, afin de s'assurer que les impacts environnementaux soient effectivement pris en compte dans la planification et l'exécution des différents aménagements projetés, il est proposé de suivre les étapes suivantes :
- Etape 1 : Etablissement d'une fiche de l'aménagement projeté
- Etape 2 : Détermination de la catégorie de l'aménagement projeté
- Etape 3 : Préparation des PGES (EIES, FEIS et FEDS)
- Etape 4 : Préparation d'un Plan d'Action pour aider les personnes affectées
- Etape 5 : Suivi et Surveillance Environnementale 2022

### • **Etape 1 : Etablissement d'une fiche de l'aménagement projeté**

L'initiateur de l'activité ou de l'aménagement projeté préparera une fiche descriptive du sous projet, comprenant une brève description du projet, sa localisation, sa zone d'influence et ses impacts potentiels et accompagnée d'un plan illustrant la conception et la situation des différentes composantes de l'aménagement et de l'environnement susceptible d'être affecté.

- Elaboration d'une fiche de l'aménagement projeté
- **Etape 2 : Détermination de la catégorie de l'aménagement projeté**
- L'équipe de coordination du Projet en collaboration avec un consultant national recruté sur le projet, examine la fiche du projet dès sa réception, et procède à l'opération du tamisage en se basant sur la liste de vérification. Il doit porter une attention particulière aux éléments suivants:
- Les écosystèmes et habitats naturels pouvant être affectés ;
- La présence de points d'eau à proximité qui peuvent potentiellement être pollués durant la construction ou l'exploitation ;
- Aux risques de conflits sociaux;
- Devenir des déchets liquides et solides.

- **Etape 2 : Détermination de la catégorie de l'aménagement projeté**
- **Liste de vérification**
- Indiquer si l'impact sur l'environnement mentionné est applicable par un « X » dans la colonne «applicable». Dans le cas où l'impact est applicable, transposer dans la 3ème sous colonne «pondération», le même chiffre indiquée dans la sous colonne 3 « échelle de pondération » Au cas où l'impact sur l'environnement n'est pas applicable, indique le chiffre Zéro dans la sous colonne 3 (pondération).
- Indiquer si l'impact sur l'environnement mentionné est applicable par un « X » dans la colonne «applicable». Dans le cas où l'impact est applicable, transposer dans la 3ème sous colonne «pondération», le même chiffre indiquée dans la sous colonne 3 « échelle de pondération » Au cas où l'impact sur l'environnement n'est pas applicable, indique le chiffre Zéro dans la sous colonne 3 (pondération).
- Indiquer si l'impact sur l'environnement mentionné est applicable par un « X » dans la colonne «applicable». Dans le cas où l'impact est applicable, transposer dans la 3ème sous colonne «pondération», le même chiffre indiquée dans la sous colonne 3 « échelle de pondération » Au cas où l'impact sur l'environnement n'est pas applicable, indique le chiffre Zéro dans la sous colonne 3 (pondération).

- **Etape 3:Préparation des PGES (EIES, FEIS et FEDS)**
- Le plan de Gestion environnementale et sociale (PGES) sera préparé par un Consultant individuel. Il devrait adapter sous forme de tableaux :
- les plans génériques d'atténuation environnementale
- de suivi environnemental
- les mesures de gestion environnementale des activités de construction pertinente
- un plan de renforcement institutionnel pour la mise en œuvre des plans d'atténuation et de suivi
- Le PGES (EIE, FEIS, FEDS) fera partie des études techniques et sera inclus comme clause environnementale dans les contrats travaux et exploitation.

### • **Etape 4 : Préparation d'un Plan d'Action pour aider les personnes affectées**

•Lors du criblage (ou tamisage), et en cas ou les critères 1 et/ou 2 de l'évaluation sociale sont applicables, un plan de cession volontaire ou d'occupation provisoire devra être préparé conformément à la politique 4.12 de la Banque mondiale relative à l'acquisition des terres et la compensation pour pertes de bénéfices économiques.

•Le maitre d'ouvrage, en concertation avec tous les partenaires et la population pouvant être affectée par le projet (PAP) préparera un plan d'action (Plan d'Acquisition de Terrains (PAT) ou Plan Fonctionnel, acceptable par la Banque, décrivant les mesures particulières à prendre, et les dispositions de leur application et veillera à leurs mise en œuvre pour aider les personnes affectées et s'assurer que les activités financées par le Projet ne nuisent ni aux groupes vulnérables, ni aux personnes qui devront avoir accès aux bénéfices du Projet.

- **Etape 5 : Suivi et Surveillance Environnementale**
- Le système de suivi aura pour but de s'assurer de la conformité des travaux et opérations d'exploitation et de maintenance des clauses environnementales incluses dans les contrats.
- Le système de suivi devra intégrer toutes les étapes de la mise en œuvre du PCGES :
- Vérification des fiches des aménagements projetés et/ou réalisés
- La méthodologie de criblage (tamisage) environnemental
- La Préparation des PGES (EIES, FEDS, FEIS)
- Concertations et information du public
- Mise en œuvre, suivi et vérification des résultats atteint par les différentes activités du projet
- La vérification de la bonne mise en œuvre des PGES et des mesures d'atténuation (analyses, indicateurs,…).
- la rédaction des rapports de suivi qui seront intégrés dans le rapport annuel d'avancement du projet.
- Le système de suivi doit indiquer les différentes tâches, responsabilités de mise en œuvre, responsabilité de suivi validation, le système de reporting, méthodes de concertations et d'information du public…

- **Etape 5 : Suivi et Surveillance Environnementale**
- Exercice d'application
- **Partie 6 : Formation et renforcement des capacités :**
- Les activités de formation, renforcement des capacités peuvent intégrer les actions suivantes :
- *La sensibilisation des populations locales* par des (a) réunions qui inclura des femmes, pour les sensibiliser à participer au processus de criblage ; (b) des ateliers non techniques pour leur expliquer les impacts environnementaux et sociaux majeurs du projet, ainsi que les mesures prévue pour atténuer ces impacts.
- *La formation des structures décisionnelles locales*, des différents partenaires du projet et les bureaux d'études qui fourniront l'appui technique aux porteurs de projets, pour qu'elles puissent assurer (a) la préparation de la FEDS et la FIES (b) le suivi des clauses environnementales et sociales dans les contrats (c) la qualité de l'examen des EIE, (d) des mesures d'atténuation, de surveillance et de suivi au niveau local et la préparation des rapports de suivi environnemental.
- *Le renforcement des capacités des structures décisionnelles* de leur capacité d'analyse environnementale et sociale, au niveau des directions et des institutions partenaires et de l'UGO qu'elles puissent assurer la conformité des actions du projet aux politiques environnementales tunisiennes et aux politiques de sauvegarde de la Banque mondiale.

- **Partie 7: Estimation des coûts de mise en œuvre du PCGES**
- Le budget indicatif pour la mise en œuvre du DCPES estime les coûts additionnels imposés par les procédures d'évaluation environnementale et sociale, le suivi et évaluation et la formation et renforcement des capacités.

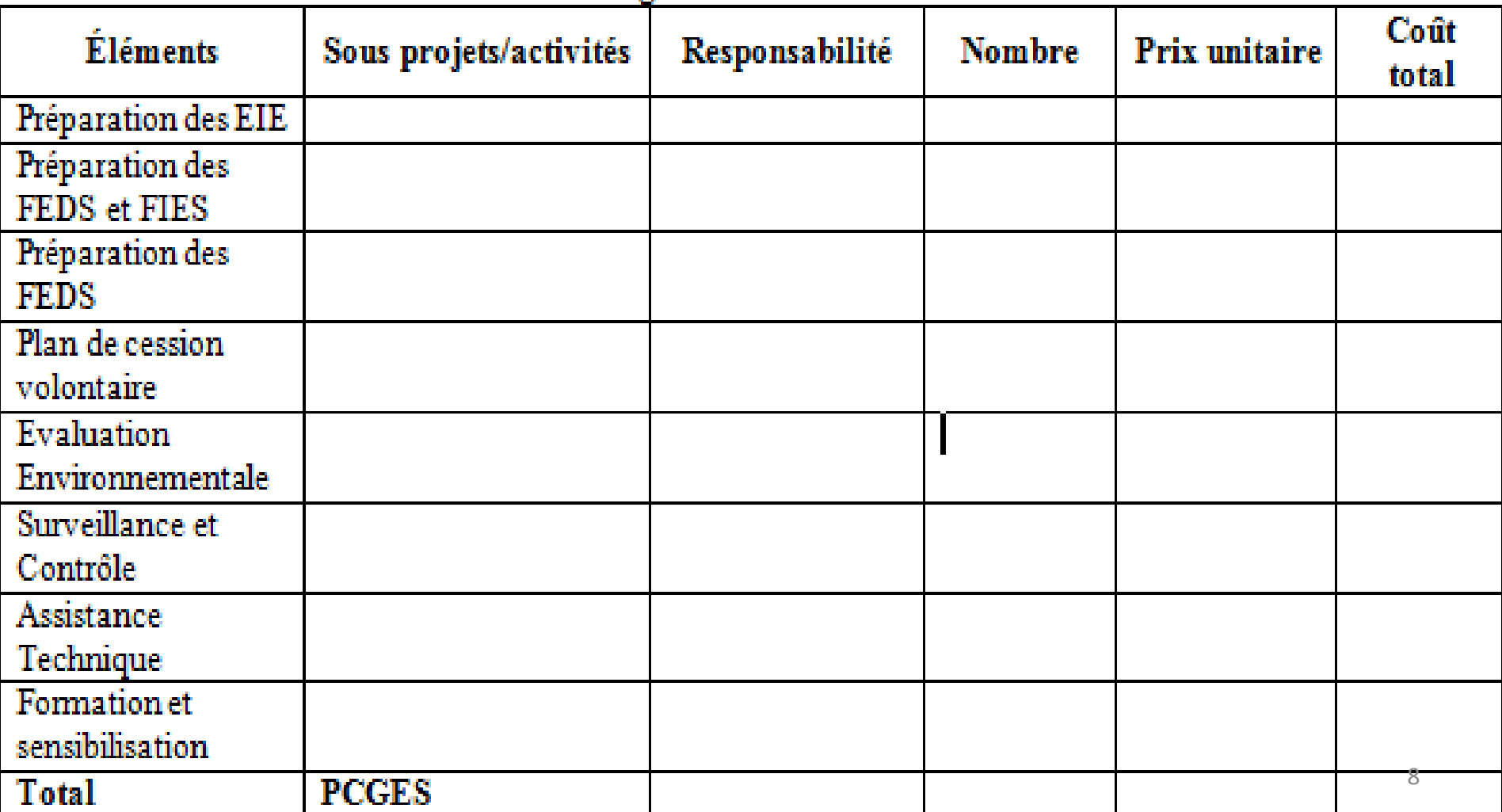